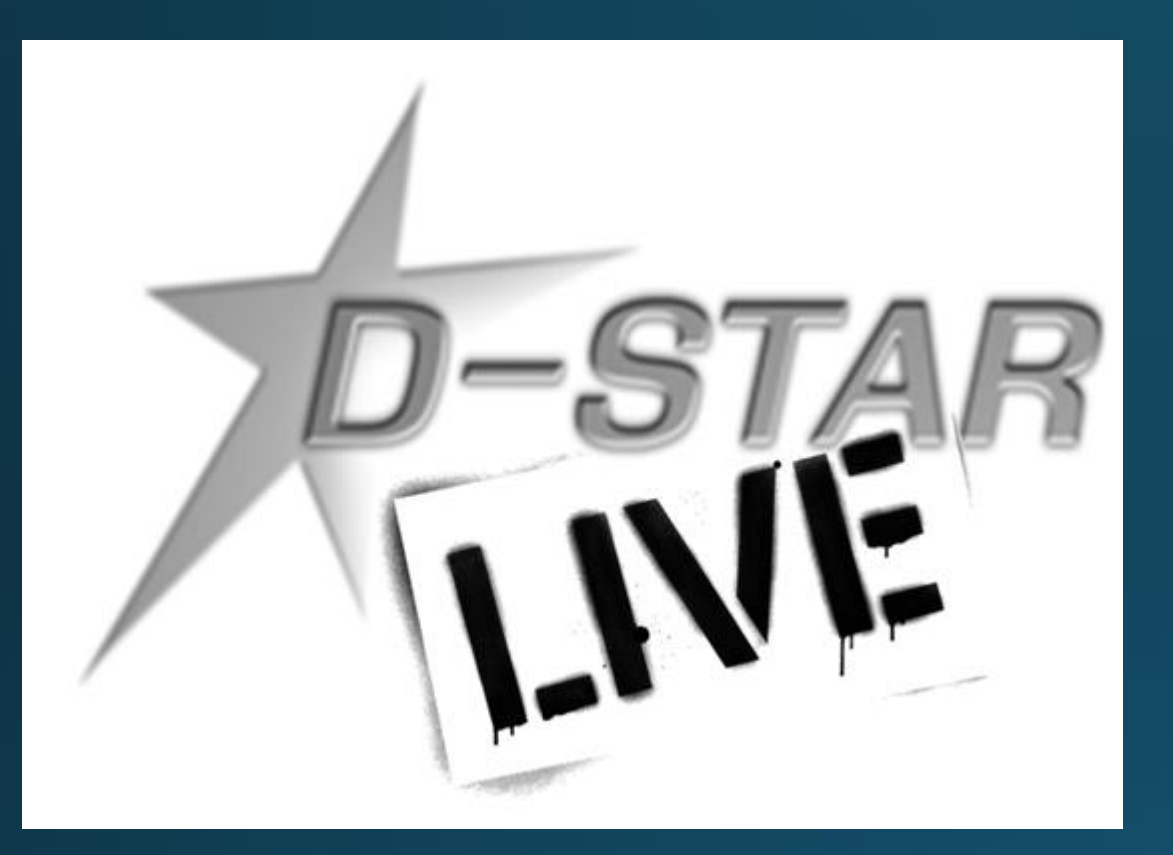

# D-STAR Basics

John Davis WB4QDX

### **Digital Basics**

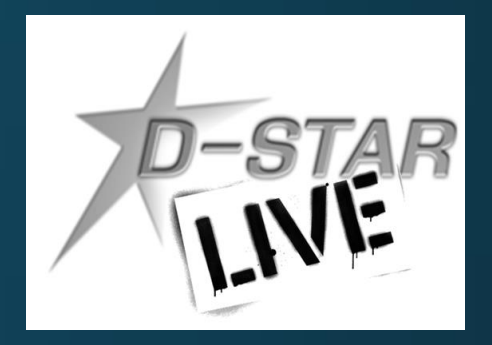

· Digital voice does not gradually degrade in quality as signal level decreases

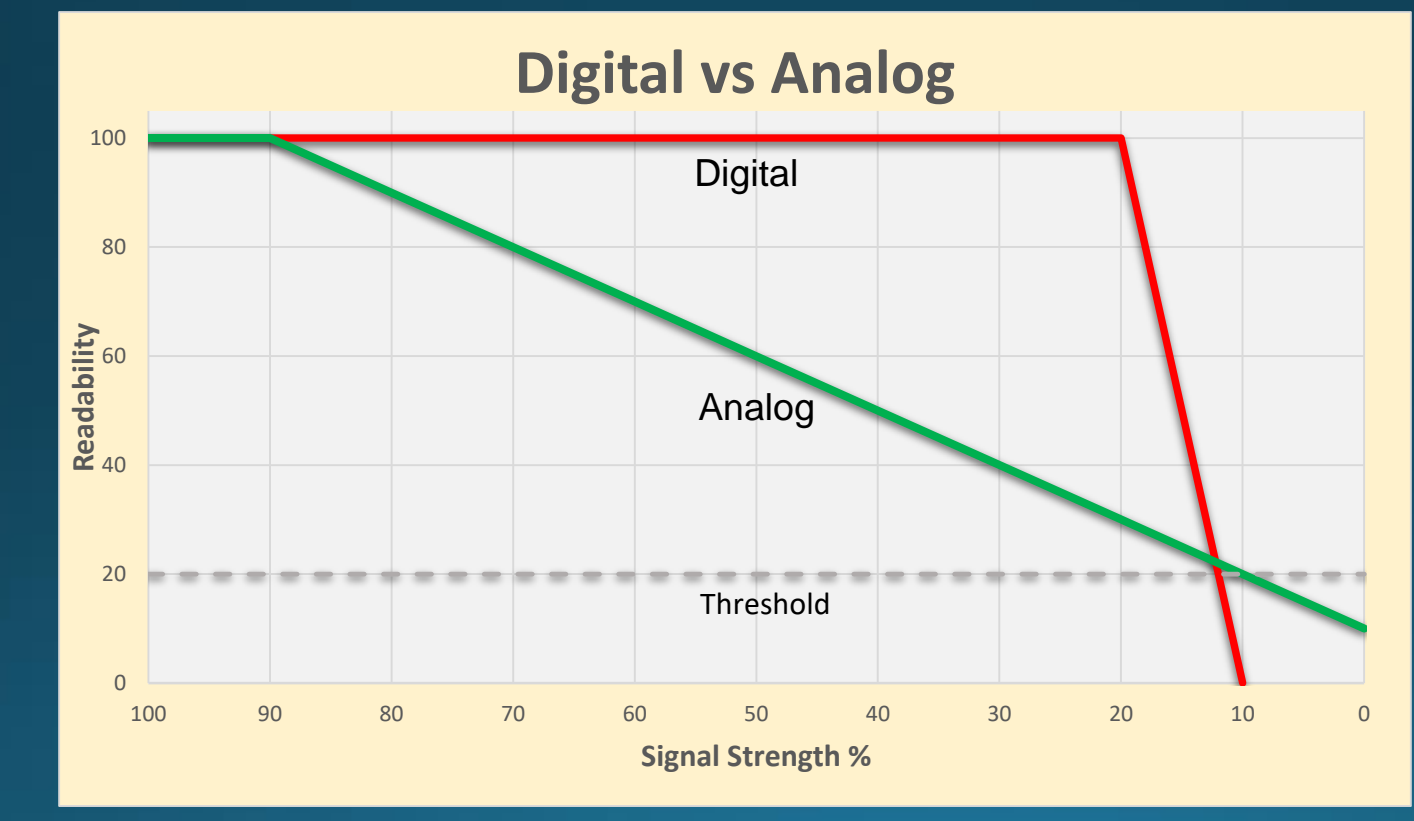

### Digital Basics

- Voice (analog) is converted to data
- Data may be added to voice to produce a single data stream containing voice and data
- · Radio is modulated as a data carrier
- Occupied bandwidth is determined by bit rate and type of modulation
- Generally, digital voice and data occupies less spectrum than analog FM

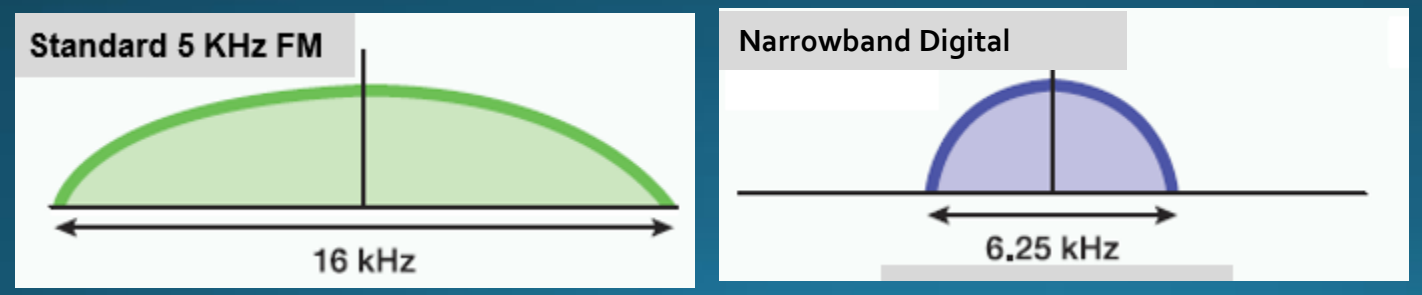

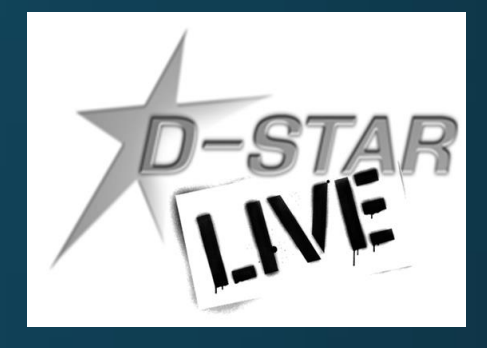

### What is D-STAR?

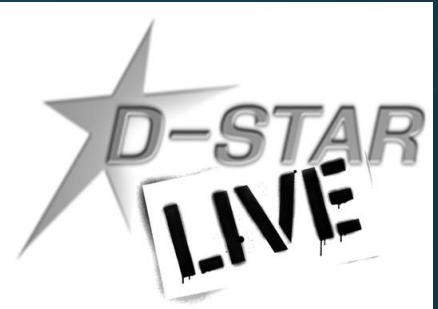

- D-STAR is an open standard for digital voice and data designed specifically for Amateur Radio
- D-STAR standard adopted by Icom and Kenwood
- · One of several digital modes used in Amateur Radio, but remains the most popular
- Developed by Japan Amateur Radio League (JARL)
- Uses AMBE vocoder chip from DVSI to convert analog speech to data and vice versa
- . D-STAR has lead the way encouraging experimentation and open development with a variety of third party products

### How does D-STAR work?

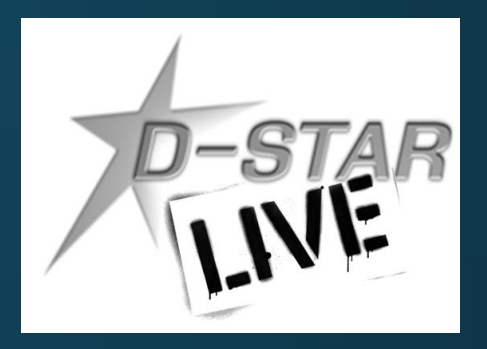

- · Voice is converted to digital and transmitted at 4800 bps using GMSK modulation
	- 2400 bits for voice
	- 1200 bits for Forward Error Correction on voice
	- 1200 bits for data (error correction usually in applications
	- · Fast data mode allows 3600 bps data
- . True narrowband digital signal
	- Voice and data occupy one 6.25 KHz signal (versus wider bandwidth for FM voice, DMR, Fusion and P25)
- Can operate simplex, repeater or linked to other repeater(s) with voice and data features

### What can D-STAR Do?

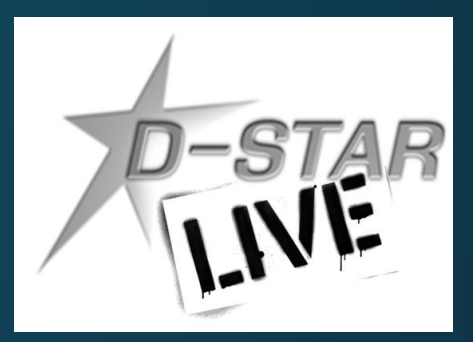

- . Transmit or receive voice and 1200 baud data simultaneously on 2m, 440 and 1.2 GHz (no TNC required)
- 128 Kb data transmission on 1.2 GHz with Internet connectivity (Ethernet bridge to Internet with IP address)
- D-PRS (digital APRS) automatic position reporting simultaneous with voice with GPS
- Flexible repeater linking with Gateway and Internet connection
- Reflectors act as conference bridge for linking multiple repeaters (DPLUS, DCS and XRF Reflectors in operation worldwide)
- DV Dongle, DV Access Point (DVAP) / Hotspots and DV Node Adapters allow voice and data access to D-STAR via Internet connection (similar to EchoLink)

### **D-STAR Equipment**

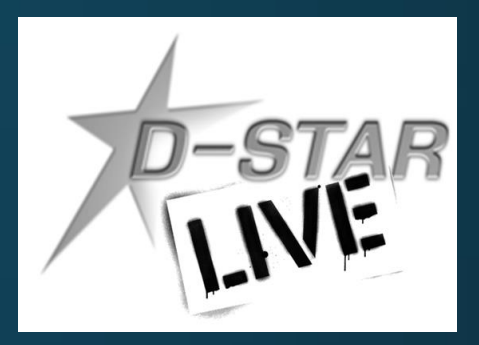

- D-STAR radios (mobiles, handhelds, repeaters) commercially produced by ICOM and Kenwood
- . DV Dongle is non-radio device allowing access to repeaters and reflectors via Internet (similar to EchoLink)
- DV Access Point (DVAP) creates low power hotspot via Internet
- · Hotspots create low power access points
- . Node Adapters converts FM transceivers to D-STAR hotspots and repeaters

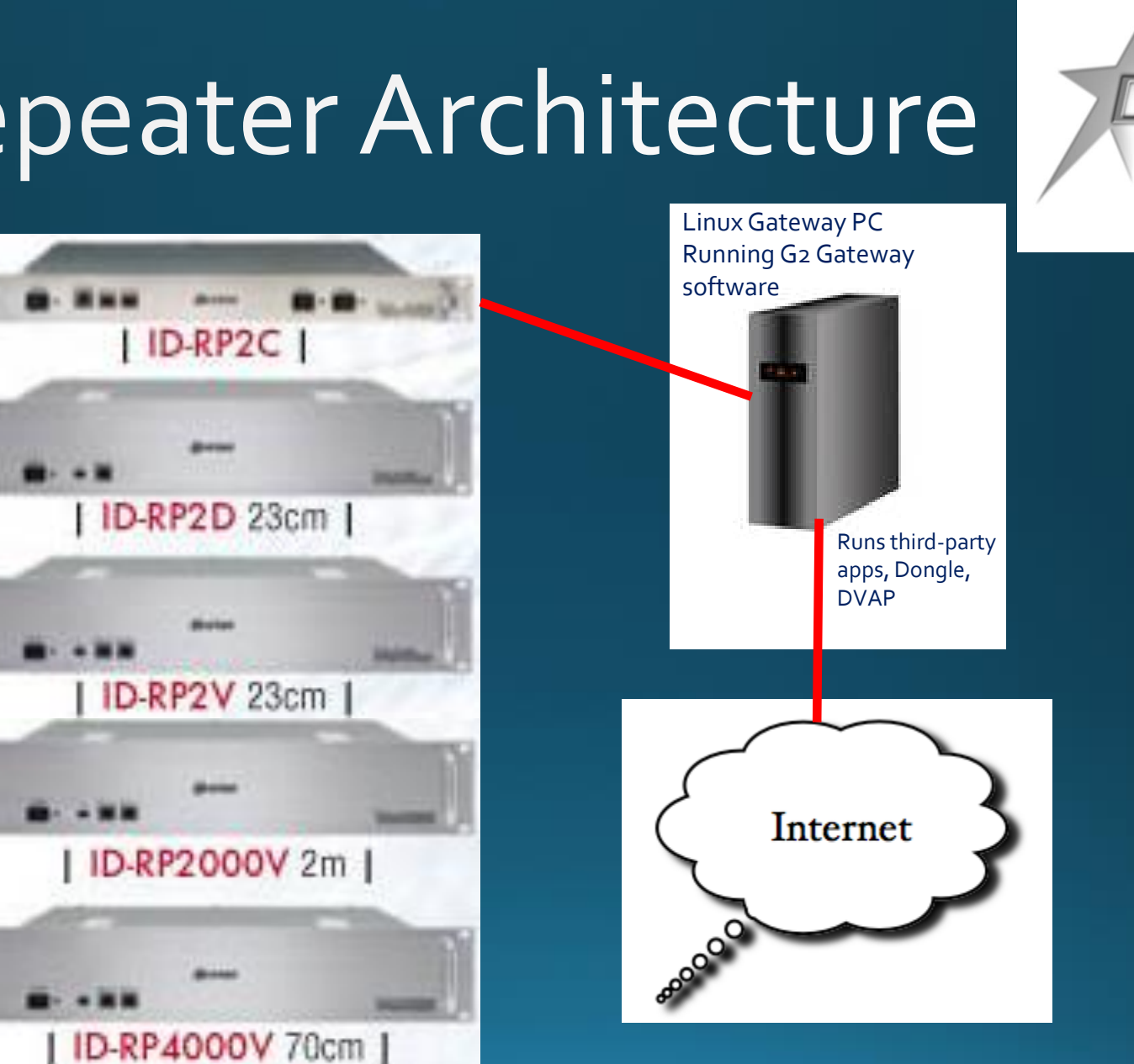

## D-STAR Repeater Architecture

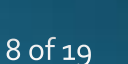

### The Registration Process

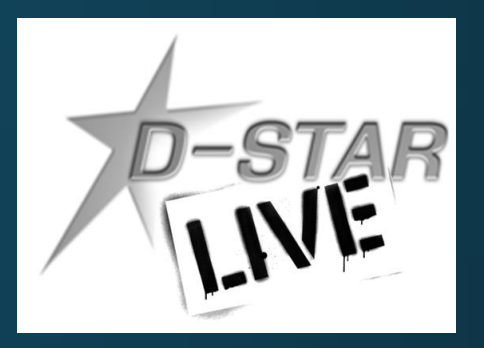

- Why register?
- · Registering your callsign allows access to more functions on DPLUS repeaters (not required for ircDDB repeaters)
- Register on your local or the closest system, if possible
- Register on **one and only one** system (local registration syncs with all systems throughout world)
- · Registration is a three-step process (all three steps must be completed)

#### **Starting Registration**

● Step 1 - Browse to desired system and register as new user (https://callsign.dstargateway.org/Dstar.do)

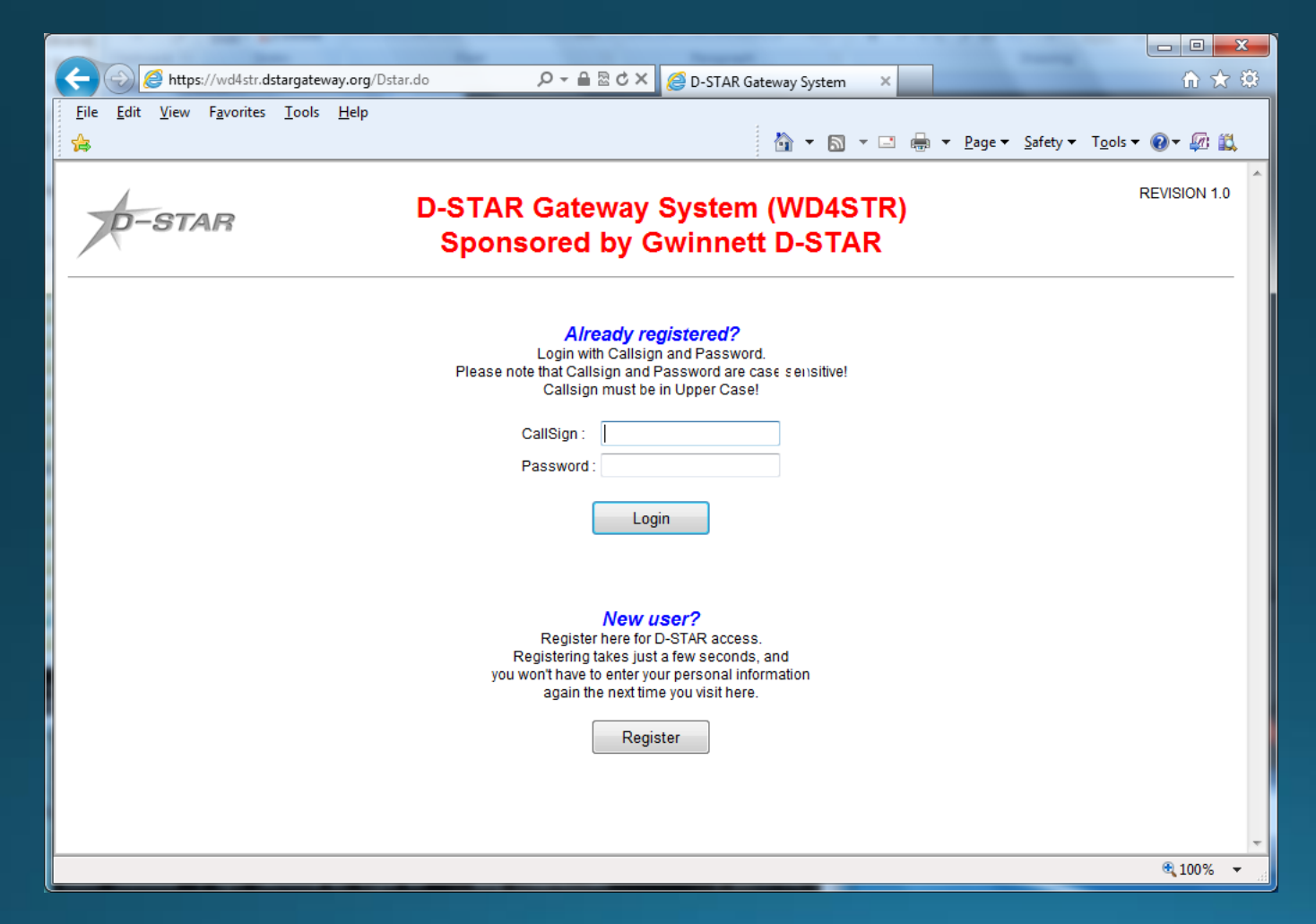

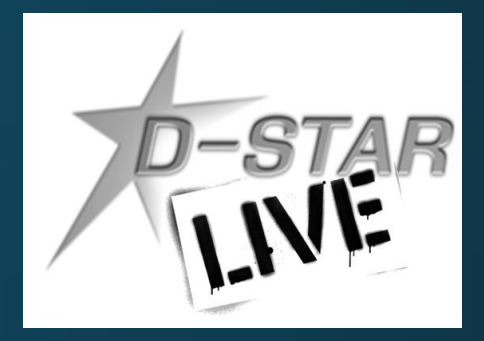

#### Fill Out Your Info

Fill out the info (callsign, name, email address and desired

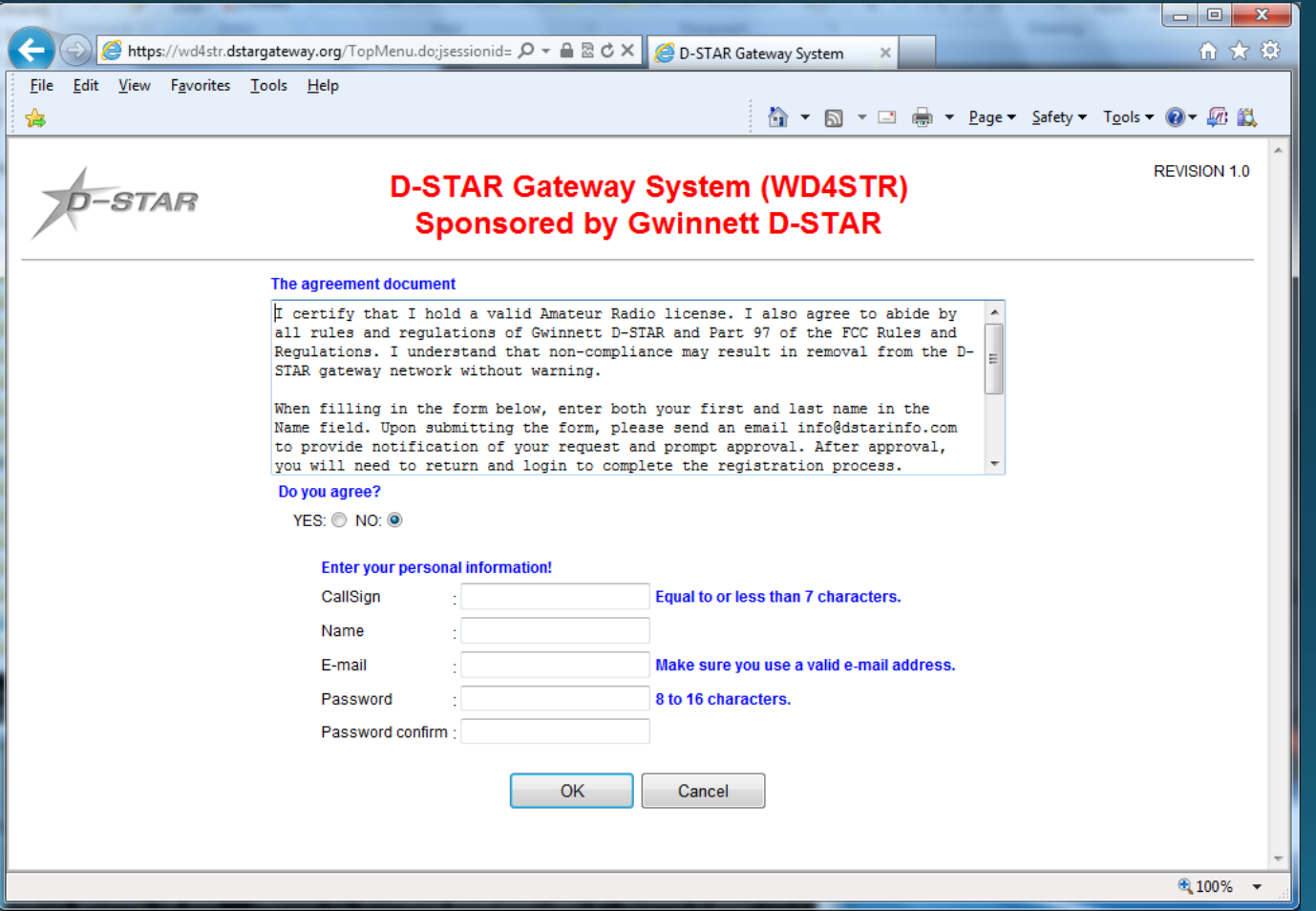

Step 2 - System administrator must approve your initial<br>registration. You may need to send email to admin.  $\odot$ 

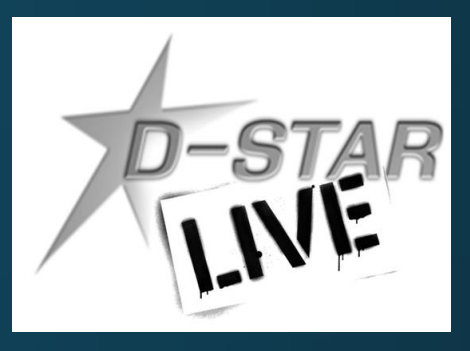

#### **Add a Terminal**

**O** Step 3 – Add at least one terminal with a space in first row<br>under Initial, then type a pc-name (lower case, e.g. wb4qdx-dstar)

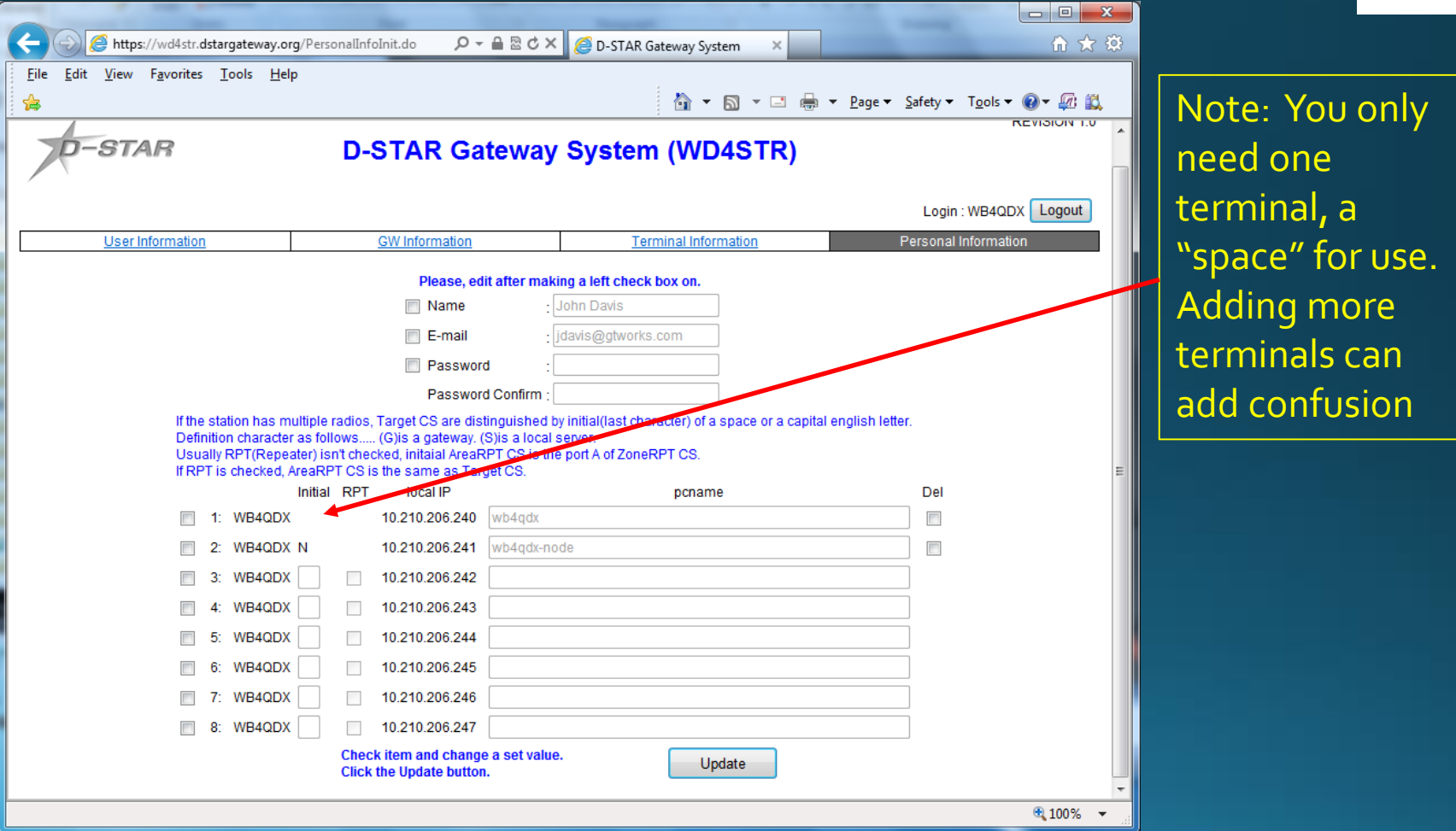

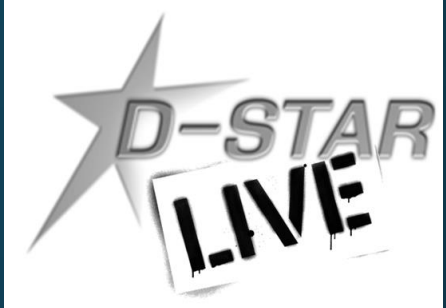

### Add Your Callsign to Radio

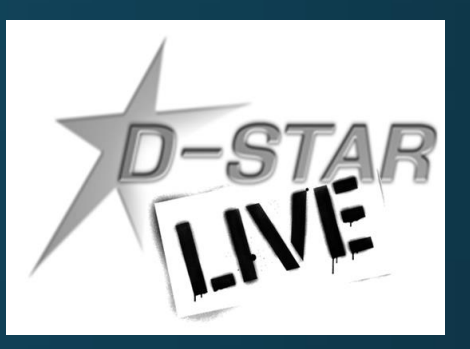

- · For a radio, program your callsign (caps, no spaces) in **MYCALL or MY field** 
	- Found in Menu under MY STATION in newer radios
- For a DVAP, DV Dongle or Hotspot, program call in callsign field exactly as entered in registration terminal

#### • Let's talk!